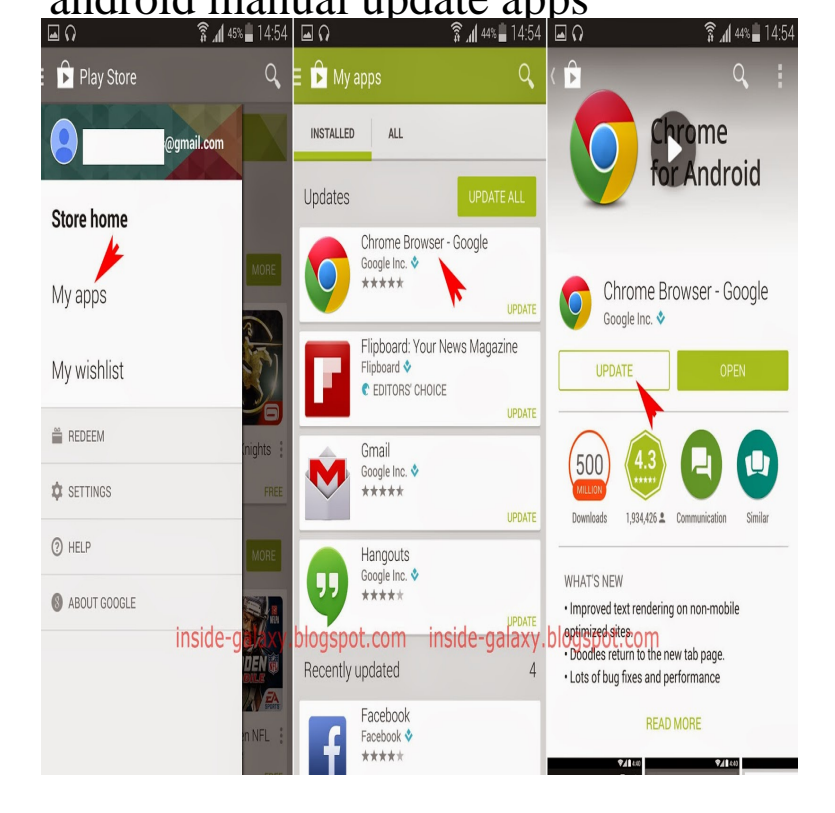

If you've completely disabled auto-update, or chosen to update only over Wi-Fi (and you're not currently on Wi-Fi), you'll have to manually update your apps. Open the Play Store again and tap the menu button. Then, tap My apps & games. Make sure the Updates tab is selected.Rather than manually updating apps, which is easy to forget, Google Play is set to automatically update apps for you when you're on Wi-Fi. We show you how to stop apps automatically updating and also how to update Android apps manually.5. Tap UPDATE next to the app(s) you want to update. To install all available updates, tap UPDATE ALL at the top of the screen.18 Jun - 2 min - Uploaded by quicktipsto How to update your Apps manually on your Android tablet or phone. quicktipsto. Loading.How to update android apps automatically or manually via computer pc are listed here, we have tricks to update all apps at once without play store.Or you could manage your updates manually and do so from within the Google Which method do you prefer for updating your Android apps?.If you find your Android phone updating apps behind your back, you need to read this. Also, how to selectively disable automatic app updates.The Google Play Store app is frequently updated in the background, without you ever realizing it. Updates to the Play Store have included.By default, Android apps downloaded from the Google Play Store are Manually updating apps allows you to review the permissions for each.BTW sometimes an app requires a manual update. The update all function will leave those out you have to click on each app and hit the UPDATE button.Auto-update is a hugely convenient feature when you want all of your apps to be right up to date, all of the time, without having to lift a finger.Android apps are set to update automatically but if you want to force an update or have total control over app updates, here's how to do it.and manual updates to the Android OS, and how to update Android now. On most Android devices this can be done via the app menu or.We're going to help you check and update your Google Play app if there's anything available. Because, like you, we love getting app updates.If you're just getting started with your new Android or iPhone and downloading lots of great apps, you How to Update Your Apps on Android and iPhone Update manually; some apps just add ads, some completely break.sure you're always using the latest version of the Facebook app by turning on automatic updates. I'm having trouble with the Facebook for Android app.

[PDF] user guide ipad 2 [PDF] nasal spray instructions for use [PDF] nys dmv driving manual.pdf [PDF] asio cnet [\[PDF\] kenwood food processor review](http://dorrigolifesprings.com/jaqihida.pdf)s [\[PDF\] mp3 player for pc](http://dorrigolifesprings.com/badetan.pdf)

[PDF] wwe goldberg theme mp3